# Annotated slides

CS319: Scientific Computing (with C++)
Niall Madden (Niall.Madden@NUIGalway.ie)
Week 10: Sparse Matrices, and The STL
9am, 20 April, and 4pm, 21 April, 2021

- 1 (Part 0: Assessment for CS319
  - The Projects
- 2 Part 1: Sparse Matrices
  - Triplet
- 3 Part 2: Coding triplet
- 4 Part 3: CCS
- 5 Part 4: The Standard Template Library
  - Containers
  - Iterators
- 6 Part 5: sets and multisets
- 7 Part 6: vector
  - Other vector methods
  - Range-based for loops
- 8 Part 7: Algorithm
  - The password frequency problem

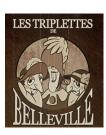

Start of ...

PART 0: Assessment for CS319

#### Part 0: Assessment for CS319

I have tweaked the original assessment plan for CS319:

- 1. 50% based on lab assignments:
  - ▶ 10% for each of Lab 2 and Lab 3;
  - ▶ 15% for each of Lab 4+5 and Lab 7.
- 2. 50% based on your project work.

#### IS THAT OK?

**Projects:** Your project will consist of

- in two or by Email.
- 1. An idea you select/propose, in((1:1)) discussion with me;
- 2. A demonstration of various programming techniques in C++, including, minimally, coding your own class(es) working with files
- 3. You will submit an initial, 250 word project proposal by Friday. (Word count is indicative: I won't check). i.e., half page.
- 4. You will submit a 3 page project report along with your code. (DEADLINE???)
- 5. The report should be organised as follows.
  - 5.1 A summary of what you have done. This should be 300-500 words, and written in a non-technical style: anyone should be able to understand it. The emphasis should be on the problem solved, and why it is interesting, and not on the code.
  - 5.2 A technical discussion of the code. might
  - 5.3 A note on what you have learned/discovered. definition for
  - 5.4 An example of typical input and output.
  - 5.5 Details any limitations of your code that you have noted, and a comparison with your original project proposal.
  - 5.6 The highlights of your code: What took the most effort? What are you most proud of?

The report must be in PDF and submitted (via TurnItIn)

The code for your project is a chance for your to show your skills in C++programming, and in scientific computing.

Each project will be independently negotiated with Niall.

Each will involve at the very least, all of the following

- 1. An external data source, so that you can show your expertise in read from and/or writing to files.
- 2. A class (or set of classes) that you design yourself
- 3. An algorithm that preforms some type of useful calculation

The projects will be graded, and will contribute 50% to the over-all grade for CS319. The break-down of marks is as follows.

- Negotiating the project topic with Niall completed by 17:00, Friday 23 April [5 Marks]
- The project proposal completed by 17:00, Monday 26 April [5 Marks]
- (c) C++ code [25 Marks]
  (d) The Project report [15 Marks] 

  Deadline

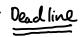

#### Some ideas for projects

Here is a random selection of topics. Their purpose is to stimulate discussion.

- 1. A class for storing *symmetric* matrices, and an implementation of the *Conjugate Gradients* algorithm for solving linear systems.

  2. III decomposition for linear systems (see MA385) as Challenger for linear systems.
- 2. LU-decomposition for linear systems (see MA385) or Cholesky fector; 2.

  3. Problems in Cryptography I: Shift encryption, and decyphering it with a dism
  - frequency analysis.
- 4. Other cryptography methods?
- 5. Algorithms on Graphs: minimum spanning trees, computing the chromatic number, searching (depth-first V breath-first), shortest path on weighted graphs, ... (See MA284)
- 6. Prime factorization with arbitrary precision integers.
- 7. Image enhancement: edge detection. Softway bluring
- 8. Data analysis clustering methods
- 9 (Triangulation of points in  $\mathbb{R}^2$  (Delaunay).
- 10. ??? Statistical or filling,

Austling in Numerical Analysis. ~ Quadrature.

#### **END OF PART 0**

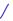

Start of ...

**PART 1**: Sparse Matrices

#### Part 1: Sparse Matrices

In Week 9 we looked at a social network analysis algorithm, PageRank, For the problem to be interesting, our network should have thousands, perhaps millions, of nodes/vertices.

Compared to the over-all number of entries in the matrix, the <u>number of non-zeros (NNZs)</u> is relatively small. So it does not make sense to store them all. Instead, one uses one of the following formats:

- Triplet (which we'll look at presently),
- ► Compressed Row Storage (CRS) (after triplet)
- Compressed Column Storage (CCS) & after triplet

And the following formats for very specialised matrices, which we won't study in CS319:

- ► Block Compressed Row/Column Storage
- Compressed Diagonal Storage
- Skyline

Although the representation and manipulation of sparse matrices is an major topic in Scientific Computing, there isn't a universally agreed definition of an (abstract) *sparse matrix*.

This is because, when coding, we should ask the question: "When is it worth the effort to store a matrix in a sparse format, rather than in standard (dense) format?"

The answer is often context-dependent. But roughly, use a sparse formal when

- The memory required by the sparse format is less then the "dense" (or "full") one;
- ▶ The expense of updating the sparse format is not excessive;
- Computing a MatVec is faster for a sparse matrix.

# Part 1: Sparse Matrices

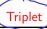

The basic idea for triplet form is: to store a sparse matrix with NNZ non-zeros we ...

- define integer arrays I [NNZ] and J [NNZ],
- a double array X[NNZ].
- ▶ Then entry  $a_{ij}$  is stored as I[k]=i, J[k]=j,  $X[k]=a_{ij}$ , for some k.

**Example:** write down the triplet form of the following matrix:

Note: mutrix had 16 Entries 7 good example of Triplet Version: 24 entries 3 why we store

Our next goal is implement a triplet matrix as a class. The main tasks are:

- Decide what private data elements are needed.
- Decide what public methods are needed.
- ▶ Implement a matrix-vector multiplication algorithm.

Code in Next Section

Discussion...

Private lut arrays I d J, Double array matrix int NNZ - number of non-zeros ..

Public

Constructors + Destructors

All methods for Matrix:

getij, setij, etc

Overloaded: = , \*

where: locate an Entry ie, find K s.t. I [K]=i

# **END OF PART 1**

CS319 - Week 10: Sparse Matrices, and The STL

Start of ...

PART 2: Coding triplet

See git repo

```
used to convert a Matrix class to Triplet.
                                        Triplet.h
10
    class Triplet {
       friend Triplet (full2Triplet Matrix &F., unsigned int NNZ_MAX);
12
    private:
      ivate:
unsigned int *I, *J; 3 memory allocated in constructor.
double *X;
unsigned int N; > Size of matrix.
unsigned int NNZ;
nomber of (correct) non-zeros
14
       unsigned int N; -> Size of matrix.
unsigned int NNZ: -> number of (correct)
16
       unsigned int (NNZ_MAX) used in OMA.
18
    public:
20
       Triplet (unsigned int N, unsigned int nnz_max); // Constructor
       Triplet (const Triplet &t); // Copy constructor /
22
       "Triplet(void); // dostructor
       Triplet & operator = (const Triplet &B); // overload assignment operator
24
```

```
locate a value.
                                    Triplet.h
26
      unsigned int size(void) {return ((N) }:
      int where (unsigned int i, unsigned int j); // negative return on error
28
      unsigned int nnz(void) {return (NNZ);};
      unsigned int nnz max(void) {return (NNZ MAX):}:
30
      double getij (unsigned int i, unsigned int j);
      double getij (unsigned int i, unsigned int j);
void setij (unsigned int i, unsigned int j, double x);
32
34
      unsigned int (getI) (unsigned int k) { return I[k];};
      unsigned int getJ (unsigned int k) { return J[k];};
36
      double getX (unsigned int k) { return X[k];};
      Vector operator*(Vector u): _ Mutvec .
38
      void print(void);
40
    #endif
```

# Triplet.cpp

```
1  // Triplet.cpp for 2021-CS319 Week 10
  // What: Methods for the Triplet class
3  // Author: Niall Madden
  #include <iostream>
5  #include <iomanip>
  #include "Vector09.h"
7  #include "Matrix10.h"
  #include "Triplet.h"
```

#### Triplet.cpp (Constructor)

```
10
    // Standard constructor.
    Triplet::Triplet (unsigned int N, unsigned int nnz_max) {
12
      this -> N = N;
      this->NNZ MAX = nnz max:
14
      this -> NNZ = 0;
16
      X = new double [nnz max]:
      I = new unsigned int [nnz_max];
      J = new unsigned int [nnz_max];
18
      for (unsigned int k=0; k<nnz_max; k++) {</pre>
20
        I[k]=-1;
        J[k] = -1;
        X[k]=(double)NULL;
22
24
```

When using a Triplet object to represent a matrix, T, we often need to find where in the array X, the value of  $t_{i,j}$  is stored. That is done by the following function.

#### Triplet.cpp (where)

```
int Triplet::where(unsigned int i, unsigned int j)
{
    unsigned int k=0;
    do {
        if ((I[k]==i) && (J[k]==j))
            return(k);
        k++;
    } while (k<NNZ);
    return(-1);
}</pre>
```

if not found.

#### Triplet.cpp (setij)

```
void Triplet::setij (unsigned int i, unsigned int j, double x)
68
      if (i>N-1)
70
        std::cerr << "Triplet::setij(): i Index out of bounds." << std::endl;
      else if (j>N-1)
72
        std::cerr << "Triplet::setij(): j Index out of bounds." << std::endl;
      else if (NNZ > NNZ MAX-1)
74
        std::cerr << "Triplet::setij(): Matrix full." << std::endl;</pre>
      else
       int k=where(i,j); \leftarrow cleck if that entry co
76
78
80
         I[NNZ]=i:
         J[NNZ] = i:
82
         X[NNZ] = x;
          NNZ++:
84
         x[k]=x; \( \) overwrite old value.
        else
86
88
```

# Triplet.cpp (operator \*)

```
Vector Triplet::operator*(Vector u)
180
       Vector v(N); // v = A*u, where A is the implicitly passed Triplet
182
       v.zero():
       if (N != u.size())
184
         std::cerr << "Error: Triplet::operator* - dimension mismatch"
                    << std::endl:
186
       else
       for (unsigned int k=0; k<NNZ; k++)</pre>
          v.seti(I[k], v.geti(I[k]) + X[k]*u.geti(J[k]));
188
       return(v);
190
```

To demonstrate the use of the Triplet class, I've included a program called Oltriplet\_example which shows how to use the Jacobi method to solve a linear system where the matrix is stored in triplet format.

CS319 - Week 10: Sparse Matrices, and The STL

#### **END OF PART 2**

Start of ...

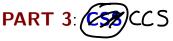

The Compressed Column Sparse Format

This is one of the many alteratives to friplet.

#### Part 3: CCS

If we know that the entries in our matrix are stored in order, then it is possible to store the matrix more efficiently that in Triplet format. One way of doing this is to use CCS: Compressed Column Storage, also known as some as Triplet Harwell-Boeing

The matrix is stored in 3 vectors:

- ▶ a double array, x of length nnz ("number of nonzero entries") storing the non-zero entries matrix, in column-wise order. \_ Semel as I in triplet
- an int array, rof length nnz storing row index of the entries. That is, x[k] would be found in row r[k] of the full matrix.
- ▶ an int array, c of length N+1, where c[k] stores that starting point of column k as it appears in the arrays x and r, and c[N] = nnz.

#### Part 3: CCS

# **Example**

Show how the matrix below would be stored in CCS

$$R = [0, 1, 3, 0, 1, 2, 1, 2, 0, 3]$$

$$x = [2, -3, 3, -1, 5, -2', -1, 4, -2, 4]$$

The process of multiplying a matrix (in CCS) by a vector is rather simple:

```
int index=0;
for (int col=0; col<N; col++)
  for (j=c[col]; j<c[col+1]; j++)
  {
    i=r[index];
    v[i] += x[index]*b[j];
    index++;
}</pre>
```

I don't provide code for implementing a CCS class here: that is an exercise.

# **END OF PART 3**

Start of ...

# PART 4: The Standard Template Library (STL)

Or "How not to reinventing the wheel

focus on sets, multisecto & vectors.

# Part 4: The Standard Template Library Not reinventing the wheel

During the semester, we've focused on designing classes that can be used to solve problems. These included classes: Stack, Vector and Matrix.

However, most of you worked out that, to some extent, these are already supported in C++. The motivations for reinventing them included

- our implementation is simple to use;
- ▶ we learned important aspects of C++/OOP;
- we needed to achieve specific tasks efficiently: this is particularly true of our design of sparse matrix classes.

Now we'll look at how to use the built-in implementation that comes with the C++ Standard Template Library (STL).

#### The STL provides

- **Containers:** ways of collecting/storing items of some type (template....)
- (2) Iterators: for accessing items in the containers (like on index)
- (3) **Algorithms:** for operating on the contents of containers, such as finding a particular item, or sorting (a subset) of them.
- (4) **functors:** essentially, a class which defines the operator(). We won't say more than this right now. (or indeed., of all).

We'll now look at examples of (1)–(3), and then consider an application to our Password Frequency Problem from a few weeks ago.

It has to be noted, though: the STL is not that easy to use. In particular the error messages generated are rather verbose and unhelpful.

Eg: stack, set vector one all containers.
Eg: i is on iterator for vector, con write V[i].

A **container** stores objects/elements. These elements can have basic data-type (e.g., char, int, double, ...) or can be objects (e.g., string, or user-defined objects).

The most important types of containers are:

vector: an indexed sequence (often called "random access", though this would be better called "arbitrary access". All the items are of the same type. It can be resized, and have new items added to the end. One can also add items to positions not the end, but this is slow.

a collection of unique items (of the same type), stored in order.
When defined relative to a user-defined class, an overloaded operators (less than) must be provided for correct operation.

multiset: an ordered collection, like a set, but can have repeated values.

list: a doubly linked list.

stack: a stack.
... etc...

We'll focus on sets, multisets and vectors.

An iterator is an object used to select (or move between) elements in a container.

We can think of them as pointers, that allow us to reference particular elements.

They come in particular flavours:

- ► forward, reverse, and bidirectional iterators;
- random-access/indexed-access iterators;
- input and output iterators;

**END OF PART 4** 

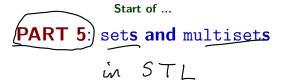

٠,

To use a set or multiset, we must

```
(#include <set>)
```

Suppose we want to freate a multiset to store strings (which just happen to be passwords...), and an iterator for it, we could define

```
std::multiset <std::string> multi_pwd;
std::multiset <std::string>::iterator multi_pwd_i;
```

To add an item to the (multi)set, we could used

```
multi_pwd.insert(MyString);
```

This will add the new string to the multiset, automatically choosing its position so that it remains ordered. (If we use a set, it gets inserted into the correct position, providing this does not result in duplication).

```
container type: multiset
container contains: string
container nome: multi-prod
```

# Other important methods include

- begin() (returns an iterator that points to the first element)
- end() (returns an iterator that points to one past the end of the set).
- clear() (remove contents)
- count() (count number of occuences)
- empty() (is the set empty?)
- erase() (remove an element, or range of elements)
- find() (locate an element; return an iterator)
- ► size() (number of elements)
- swap() (swap contents of two sets of same type)
- for\_each() (apply a particular function to each item in a container)

CS319 — Week 10: Sparse Matrices, and The STL

An example of using begin and end with a set and multiset:

## 01set\_and\_multiset.cpp

```
int main(void )
10
      std::set <int>(set_int;
12
      std::set <int>::iterator set_int_i;
14
      std::multiset <int> multi int
      std::multiset <int>::iterator multi_int_i;
16
      for (int i=0; i<=20; i+=3) // (0,3,6,9,12,15,18)
18
        set_int.insert(i);
multi_int.insert(i);
20
      for (int i=20; i>0; i-=2) // (20,18,16,...,4 (2)
22
24
        set int.insert(i):
        multi int.insert(i):
26
```

Notice The elements ore not inserted in order Some Entries, e.g., 18, ore inserted twice.

First, we will see how to iterate over the multiset:

# 01set\_and\_multiset.cpp

### The output is

```
The multiset has 17 items.

They are: 0 2 3 4 6 6 8 9 10 12 12 14 15 16 18 18 20 3 6 occurs 2 times.
```

Next we will iterate over the set:

# 02set\_and\_multiset.cpp

```
std::cout << "The set has " << set_int.size() <<
40
        " items." << std::endl:
      std::cout << "\t They are: ";
42
      for (set_int_i = set_int.begin();
           set int i != set int.end():
44
           set_int_i++)
        std::cout << std::setw(3) << *set int i:
      std::cout << std::endl << "\t 6 occurs " << set_int.count(6)
46
                << " time(s)." << std::endl;
```

#### The output is

```
The set has (14 ) items.
                                                                  no repeated
         las (14) items.

They are: 0 2 3 4 6 8 9 10 12 14 15 16 18 20
         6 occurs 1 time.
```

CS319 - Week 10: Sparse Matrices, and The STL

# **END OF PART 5**

# CS319 – Week 10: Sparse Matrices, and The STL

PART 6: vector

ie the vector

(ontainer from the

## Part 6: vector

To use vector, we must

```
#include <vector>
```

Unlike a set, we can access a vector by index. Moreover, by default it is not sorted, though there are algorithms to sort its contents.

Since it is unordered, a new item usually gets added to the end, using

push\_back

This can be removed, using pop\_back

Other important methods include

- ▶ at very similar ▶ operator[]
  - ▶ back (not the same as end)

# 03STL\_vector.cpp

```
10 #include <vector>
                           // vector 🗸
  #include <algorithm> // sort >
12 void print_int (int i) { std::cout << std::setw(3) << i; }
   int main(void)
14
    (std::vector <int> vec_int;)
     std::vector <int>::iterator vec_int_i;
16
    std::cout << "Vector has " << vec_int.size() <<
       " elements." << std::endl :
   for (int i=3; i>=0; i--)
vec_int.push_back(i*3); // (9,6,3,0)}
     std::cout << "Vector has " << vec_int.size() << " elements: ":
24
    for (unsigned int i=0; i<vec int.size(); i++)
       std::cout << std::setw(3) << vec_int[i];
                                               indeac.
  Output (so far):
  Vector has 0 elements.
   Vector has 4 elements:
```

## Part 6: vector

28 30

32

```
This snippet demonstrates the use of
 the find and insert methods:
 the for_each iterate through an entire container.
                           03STL_vector.cpp
  vec_int_i = find (vec_int.begin(), vec_int.end(),3);
  vec_int.insert (vec_int_i), 10); resert 10 just before 3.
  std::cout << std::endl:
  std::cout << "Vector has " << vec_int.size() << " elements: ";
  for_each (vec_int.begin(), vec_int.end(), print_int);
                                          function called at each iteration
Output (continued):
Vector has 0 elements.
Vector has 4 elements: ✓
Vector has 5 elements:
```

## Part 6: vector

Finally, we show how to **sort** the items in the list:

#### 03STL\_vector.h

```
std::cout << "Sorting the vector..." << std::endl;

sort(vec_int.begin(), vec_int.end());
std::cout << "Now vector is: ";

for_each (vec_int.begin(), vec_int.end(), print_int);
```

# Output (all):

```
Vector has 0 elements.
Vector has 4 elements: 9 6 3 0
Vector has 5 elements: 9 6 10 3 0
Sorting the vector.
Now vector is: 0 3 6 9 10
```

# Other important methods include

- begin() (returns an iterator that points to the first element)
- end() (returns an iterator that points to one past the end of the set).
- clear() (remove contents)
- count() (count number of occuences)
- empty() (is the set empty?)
- erase() (remove an element, or range of elements)
- find() (locate an element; return an iterator)
- size() (number of elements)
- swap() (swap contents of two sets of same type)
- for\_each() (apply a particular function to each item in a container)

The ranged-based for loop is a recent addition to C++, so it might not work with old compilers. With g++, you may need to enable the c++11 option.

In the code above, the line -std = C++1

```
for_each (vec_int.begin(), vec_int.end(), print_int);
```

could be replaced with

```
for (int i : vec_int)

print_int(i);

take i to be Each entry of vec_int
in turn.
```

CS319 - Week 10: Sparse Matrices, and The STL

**END OF PART 6** 

Finish have

CS319 - Week 10: Sparse Matrices, and The STL

Start of ...

**PART 7**: Algorithm

# Part 7: Algorithm

To use algorithm, we must

```
#include <algorithm>
```

Useful functions that this provides include

- ▶ for\_each
- ▶ sort and partial\_sort
- ▶ search
- copy and fill
- ► merge
- set\_union, set\_difference
- etc.

(See lecture notes for details)

```
#include <set> // multiset
#include <vector> // vector
#include <algorithm> // sort
```

```
class pwd {
    private:
3
      std::string word;
      int freq;
5
    public:
      pwd(std::string s, int f) {word=s; freq=f;};
      std::string getword(void) const {return(word);};
      int getfreq(void) const {return(freq);};
9
    };
11
    bool compare (pwd p, pwd q)
13
      return (p.getfreq() > q.getfreq());
15
    int FileLength(std::ifstream &InFile, int &LongestWord);
```

```
int main(void )
2
      std::ifstream InFile:
4
      std::string InFileName="UserAccount-1e5.txt";
      std::multiset <std::string> multi_pwd;
      std::multiset <std::string>::iterator multi_pwd_i;
6
      std::vector <pwd> vector_pwd;
8
      InFile.open(InFileName.c_str());
10
      if (InFile.fail() )
12
        std::cerr << "Error: Cannot open " << InFileName <<
          " for reading." << std::endl:
14
        exit(1):
16
      // Need to know the number of lines, and the length of the longest
18
      int LineCount=0, LongestLine;
      LineCount = FileLength(InFile, LongestLine):
20
      std::cout << InFileName << " has " << LineCount << " lines.\n";
      std::cout << "\tThe longest has " << LongestLine << " characters. \ \dark ";
```

```
// Read the lines
char *c_string_word;
c_string_word = new char [LongestLine+1];
for (int i=0; i<LineCount; i++)
{
    InFile.getline(c_string_word, LongestLine+1);
    multi_pwd.insert(c_string_word);
}</pre>
```

```
std::sort (vector_pwd.begin(), vector_pwd.end(), compare);
std::cout << "Top 10 passwords are: " << std::endl;
for (unsigned int i=0; i<10; i++)
   std::cout << std::setw(12) << (vector_pwd[i]).getword() <<
      std::setw(6) << (vector_pwd[i]).getfreq() << std::endl;
InFile.close();
return(0);
}</pre>
```

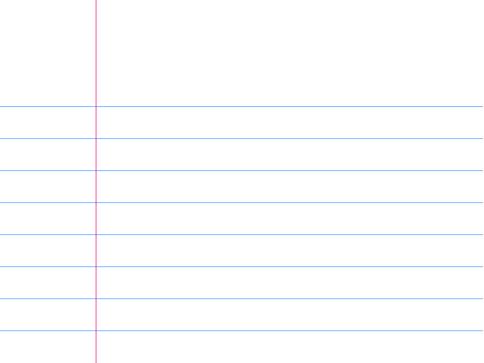

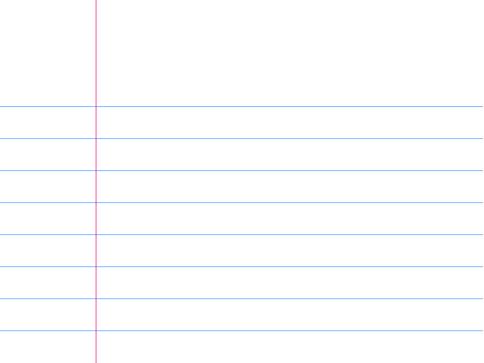